# Package 'GFM'

August 11, 2023

Type Package

Title Generalized Factor Model

Version 1.2.1

Date 2023-08-10

License GPL-3

Author Wei Liu [aut, cre], Huazhen Lin [aut], Shurong Zheng [aut], Jin Liu [aut], Jinyu Nie [aut]

Maintainer Wei Liu <LiuWeideng@gmail.com>

Description Generalized factor model is implemented for ultra-high dimensional data with mixedtype variables. Two algorithms, variational EM and alternate maximization, are designed to implement the generalized factor model, respectively. The factor matrix and loading matrix together with the number of factors can be well estimated. This model can be employed in social and behavioral sciences, economy and finance, and genomics, to extract interpretable nonlinear factors. More details can be referred to Wei Liu, Huazhen Lin, Shurong Zheng and Jin Liu. (2021) [<doi:10.1080/01621459.2021.1999818>](https://doi.org/10.1080/01621459.2021.1999818).

# URL <https://github.com/feiyoung/GFM>

BugReports <https://github.com/feiyoung/GFM/issues>

**Depends** doSNOW, parallel,  $R$  ( $>= 3.5.0$ ) Imports MASS, stats,irlba, Rcpp, methods Suggests knitr, rmarkdown LinkingTo Rcpp, RcppArmadillo VignetteBuilder knitr Encoding UTF-8 RoxygenNote 7.1.1

<span id="page-1-0"></span>NeedsCompilation yes Repository CRAN Date/Publication 2023-08-11 06:22:04 UTC

# R topics documented:

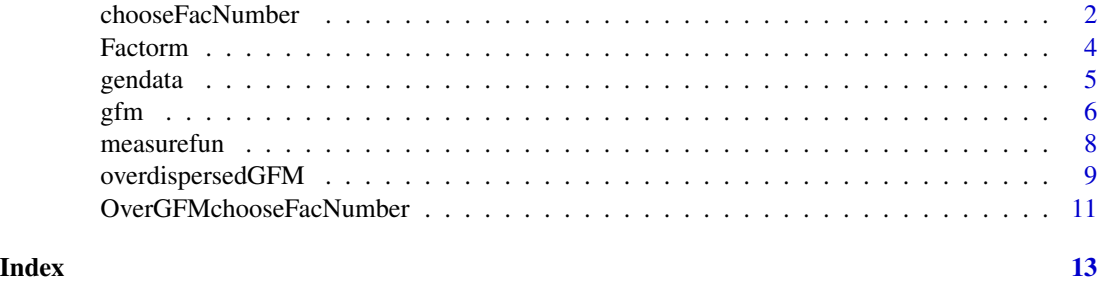

chooseFacNumber *Choose the Number of factors for Generalized Factor Models*

#### Description

This function is designed to chooose the number of factors for a generalized factor model.

# Usage

chooseFacNumber(XList, types, q\_set = 2: 10, select\_method = c("SVR", "IC"),offset=FALSE, dc\_eps=1e-4, maxIter=30, verbose = TRUE, parallelList=NULL)

# Arguments

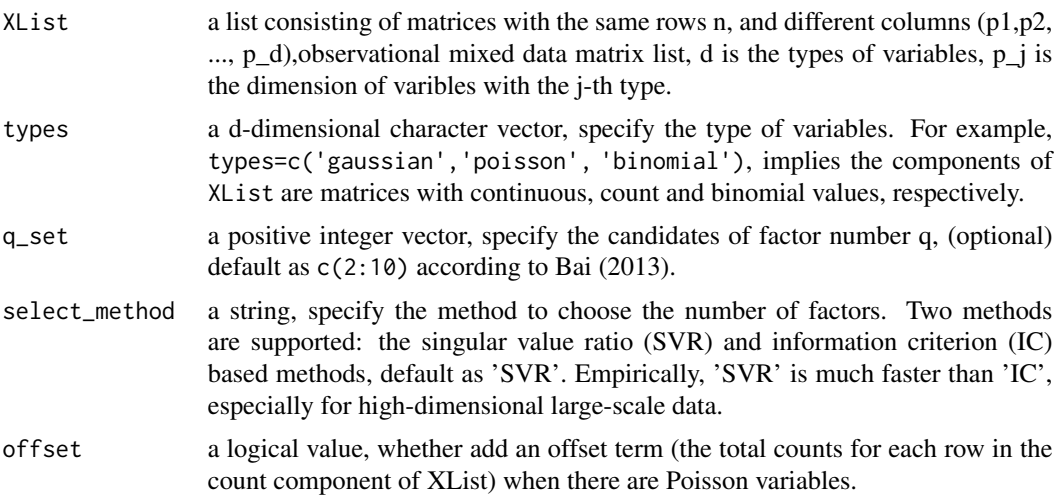

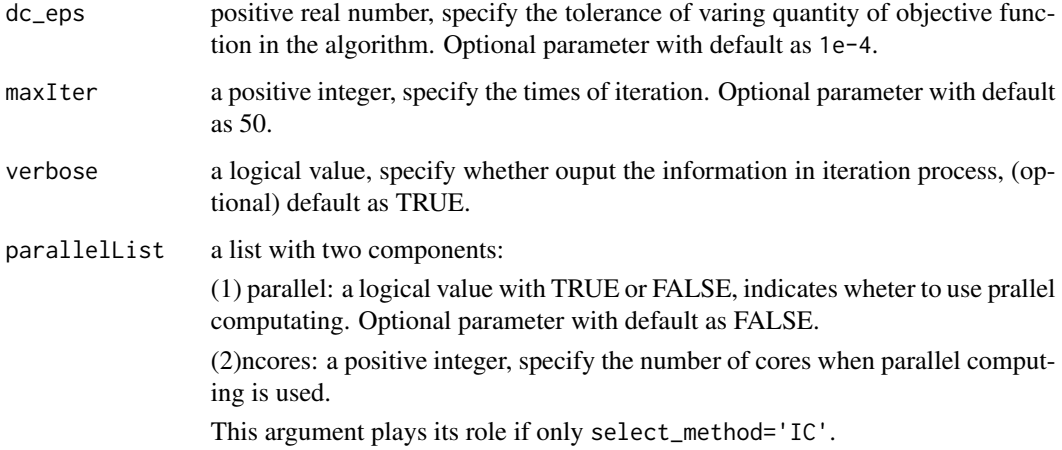

#### Value

return an integer value, the estimated number of factors.

#### Note

nothing

# Author(s)

Liu Wei

# References

[Liu, W., Lin, H., Zheng, S., & Liu, J. \(2021\). Generalized factor model for ultra-high dimen](https://www.tandfonline.com/doi/abs/10.1080/01621459.2021.1999818?journalCode=uasa20)[sional correlated variables with mixed types. Journal of the American Statistical Association, \(just](https://www.tandfonline.com/doi/abs/10.1080/01621459.2021.1999818?journalCode=uasa20)[accepted\), 1-42.](https://www.tandfonline.com/doi/abs/10.1080/01621459.2021.1999818?journalCode=uasa20)

# See Also

nothing

#### Examples

```
## mix of normal and Poisson
dat <- gendata(seed=1, n=60, p=60, type='norm_pois', q=2, rho=2)
## we set maxIter=2 for example.
hq <- chooseFacNumber(dat$XList, dat$types, verbose = FALSE, maxIter=2)
```
<span id="page-3-1"></span><span id="page-3-0"></span>

# Description

Factor analysis to extract latent linear factor and estimate loadings.

# Usage

Factorm(X, q=NULL)

# Arguments

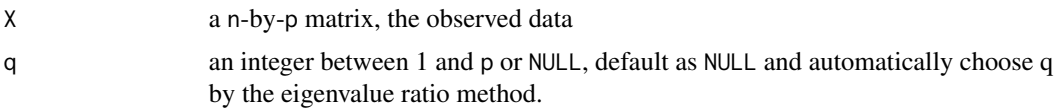

# Value

return a list with class named fac, including following components:

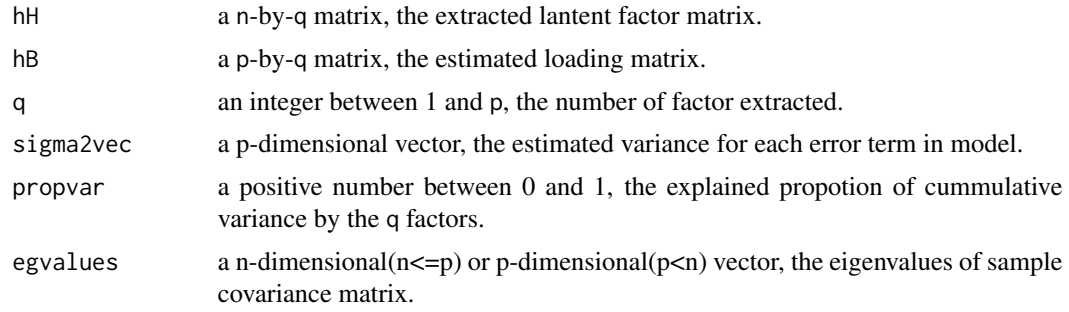

#### Note

nothing

# Author(s)

Liu Wei

# References

Fan, J., Xue, L., and Yao, J. (2017). Sufficient forecasting using factor models. Journal of Econometrics.

# See Also

[gfm](#page-5-1).

#### <span id="page-4-0"></span>gendata **5**

#### Examples

```
dat <- gendata(n = 300, p = 500)
res <- Factorm(dat$X)
measurefun(res$hH, dat$H0) # the smallest canonical correlation
```
gendata *Generate simulated data*

# Description

Generate simulated data from high dimensional genelized nonlinear factor model.

#### Usage

gendata(seed = 1,  $n = 300$ ,  $p = 50$ , type = c('homonorm', 'heternorm', 'pois', 'bino', 'norm\_pois', 'pois\_bino', 'npb'),  $q = 6$ , rho = 1, n\_bin=1)

#### Arguments

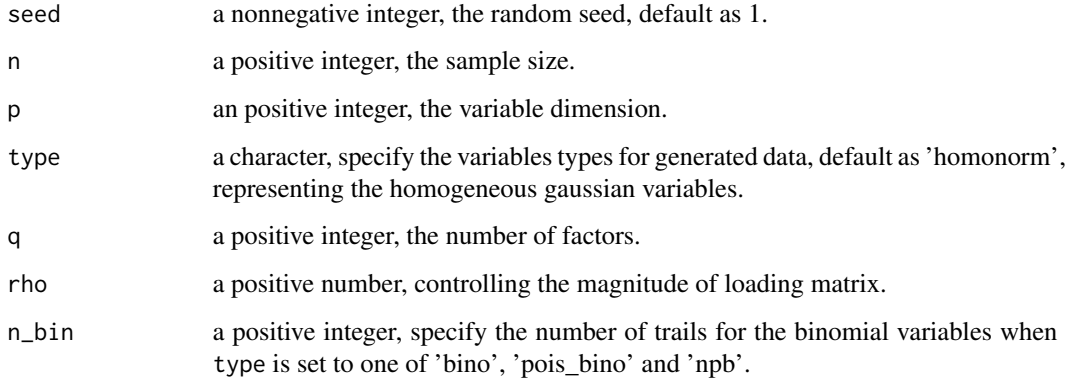

#### Details

This function provides a variaty of mix of different variable types, in which 'homonorm' represents the generated data with only homogenous normal variables; 'heternorm' represents the data with only heterogenous normal variables; 'pois' means the data with only poisson variables; 'bino' means the data with only binomial variables; 'norm\_pois' means the mix of normal and poisson variables; 'pois\_bino' represents the mix of poisson and binomial variables; and 'npb' means the most complex mix of normal, poisson and binomial variables.

# <span id="page-5-0"></span>Value

return a list including two components:

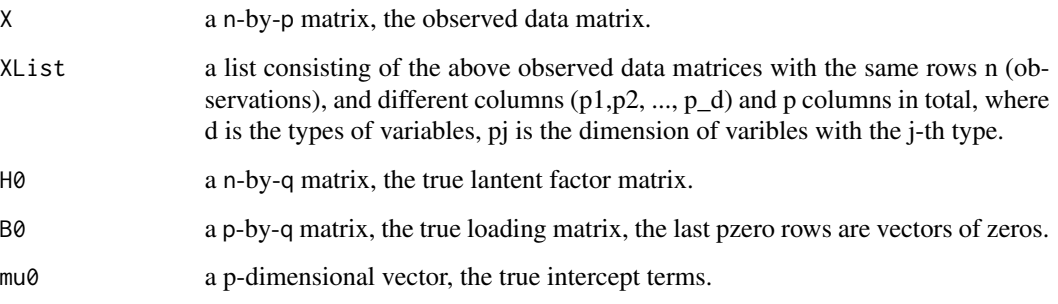

# Note

nothing

# Author(s)

Wei Liu

# See Also

[Factorm;](#page-3-1) [gfm](#page-5-1).

# Examples

```
dat <- gendata(n=300, p = 500)
str(dat)
```
<span id="page-5-1"></span>gfm *Generalized Factor Model*

# Description

This function is to implement the generalized factor model.

#### Usage

```
gfm(XList, types, q=10, offset=FALSE, dc_eps=1e-4, maxIter=30,
             verbose = TRUE, algorithm=c("VEM", "AM"))
```
#### $gfm$  7

# Arguments

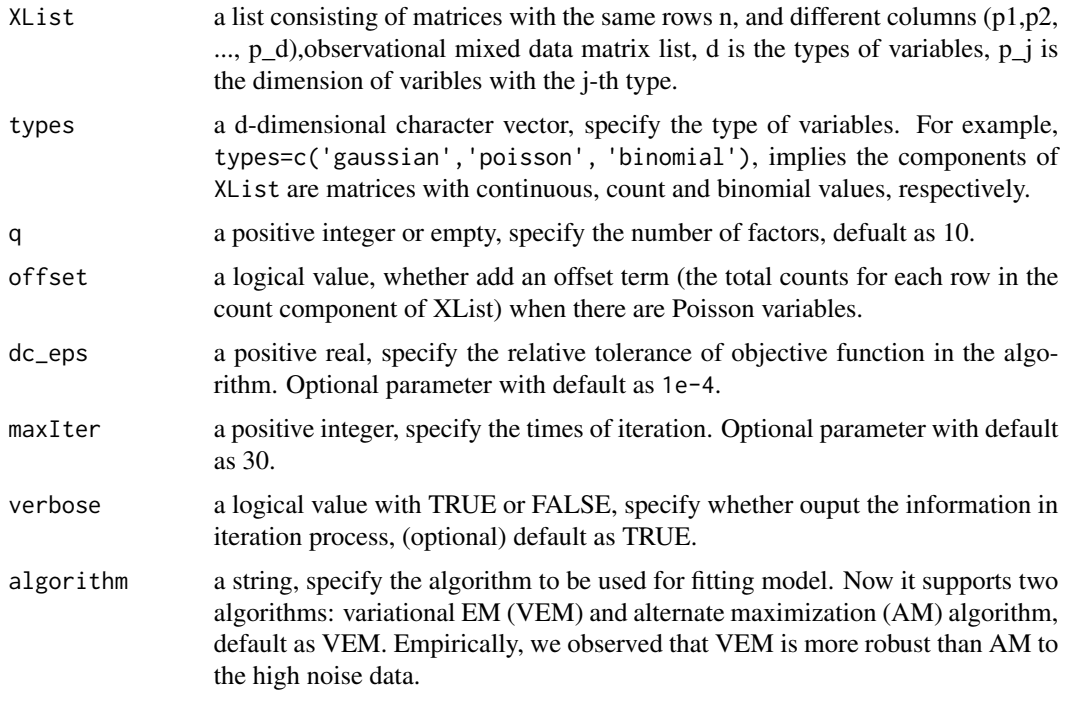

# Details

This function also has the MATLAB version at [https://github.com/feiyoung/MGFM/blob/](https://github.com/feiyoung/MGFM/blob/master/gfm.m) [master/gfm.m](https://github.com/feiyoung/MGFM/blob/master/gfm.m).

# Value

return a list with class name 'gfm' and including following components,

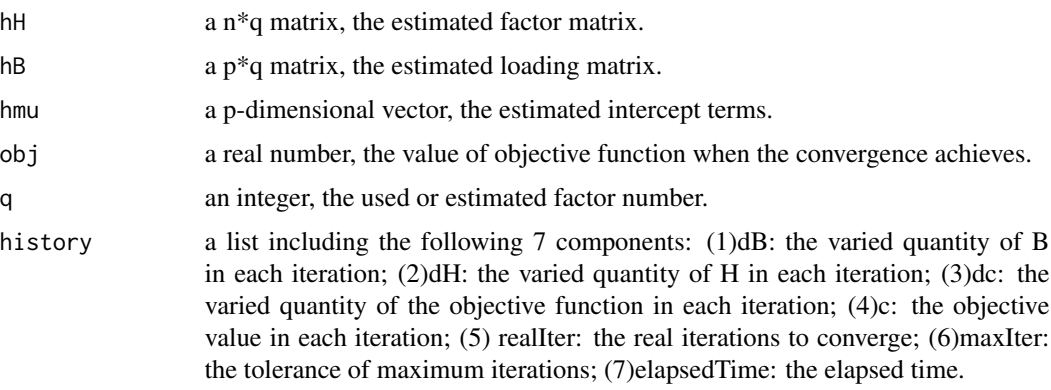

#### Note

nothing

#### <span id="page-7-0"></span>Author(s)

Liu Wei

#### References

[Liu, W., Lin, H., Zheng, S., & Liu, J. \(2021\). Generalized factor model for ultra-high dimen](https://www.tandfonline.com/doi/abs/10.1080/01621459.2021.1999818?journalCode=uasa20)[sional correlated variables with mixed types. Journal of the American Statistical Association, \(just](https://www.tandfonline.com/doi/abs/10.1080/01621459.2021.1999818?journalCode=uasa20)[accepted\), 1-42.](https://www.tandfonline.com/doi/abs/10.1080/01621459.2021.1999818?journalCode=uasa20)

Bai, J. and Liao, Y. (2013). Statistical inferences using large esti- mated covariances for panel data and factor models.

#### See Also

nothing

#### Examples

## mix of normal and Poisson

```
dat <- gendata(seed=1, n=60, p=60, type='norm_pois', q=2, rho=2)
## we set maxIter=2 for example.
gfm2 <- gfm(dat$XList, dat$types, q=2, verbose = FALSE, maxIter=2)
measurefun(gfm2$hH, dat$H0, type='ccor')
measurefun(gfm2$hB, dat$B0, type='ccor')
```
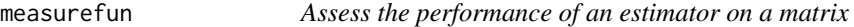

#### Description

Evaluate the smallest cononical correlation (ccor) coefficients or trace statistic between two matrices, where a larger ccor or trace statistic is better.

#### Usage

```
measurefun(hH, H, type=c('trace_statistic','ccor'))
```
#### Arguments

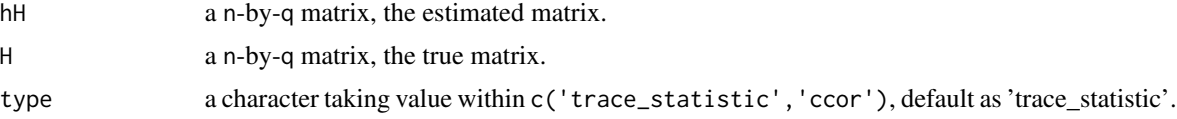

# Value

return a real number.

# <span id="page-8-0"></span>overdispersedGFM 9

# Note

nothing

# Author(s)

Liu Wei

# Examples

```
dat <- gendata(n = 100, p = 200, q=2, rho=3)
res <- Factorm(dat$XList[[1]])
measurefun(res$hB, dat$B0)
```
overdispersedGFM *Overdispersed Generalized Factor Model*

# Description

This function is to implement the overdispersed generalized factor model.

#### Usage

```
overdispersedGFM(XList, types, q, offset=FALSE, epsELBO=1e-5,
               maxIter=30, verbose=TRUE)
```
#### Arguments

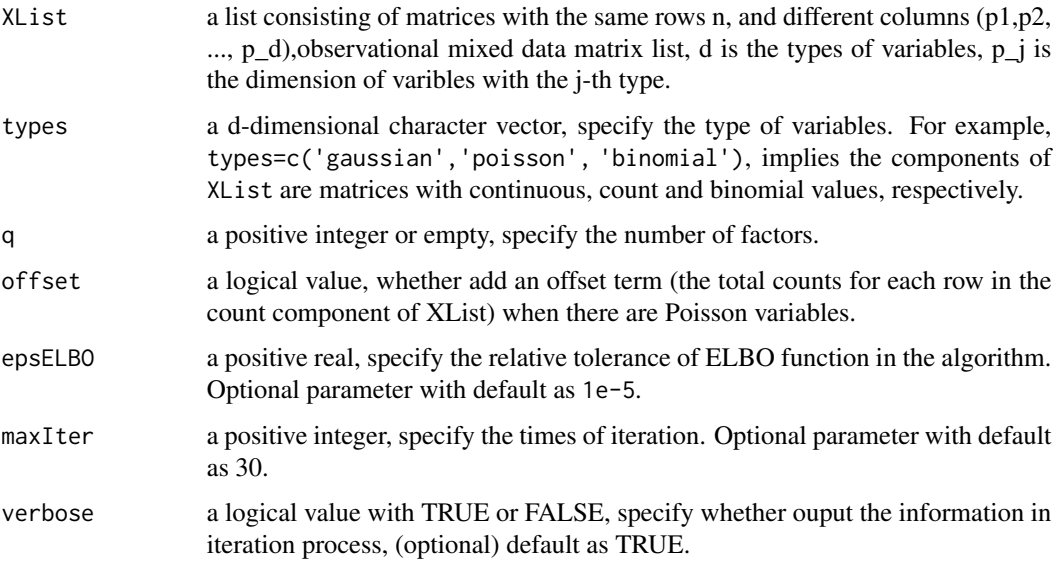

# Details

Overdispersion is prevalent in practical applications, particularly in fields like biomedical and genomics studies. To address this practical demand, we propose an overdispersed generalized factor model (OverGFM) for performing high-dimensional nonlinear factor analysis on overdispersed mixed-type data.

# Value

return a list with class name 'overdispersedGFM' and including following components,

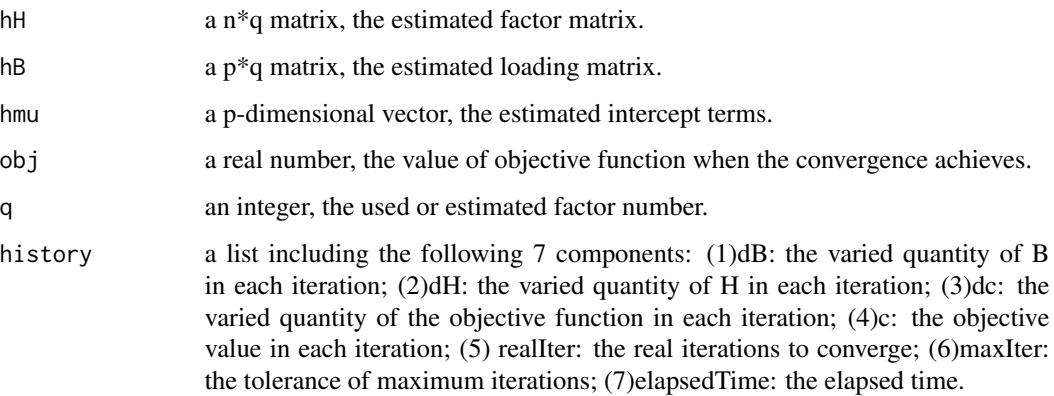

#### Note

nothing

# Author(s)

Liu Wei

#### See Also

nothing

### Examples

## mix of normal and Poisson

```
dat <- gendata(seed=1, n=60, p=60, type='norm_pois', q=2, rho=2)
## we set maxIter=2 for example.
gfm2 <- overdispersedGFM(dat$XList, dat$types, q=2, verbose = FALSE, maxIter=2)
measurefun(gfm2$hH, dat$H0, type='ccor')
measurefun(gfm2$hB, dat$B0, type='ccor')
```
<span id="page-10-0"></span>OverGFMchooseFacNumber

*Choose the Number of factors for Overdispersed Generalized Factor Models*

# Description

This function is designed to chooose the number of factors for the overdispersed generalized factor model by using the singular value ratio (SVR) based method.

# Usage

OverGFMchooseFacNumber(XList, types, q\_max=15,offset=FALSE, epsELBO=1e-4, maxIter=30,  $verbose = TRUE, threshold = 1e-2)$ 

# Arguments

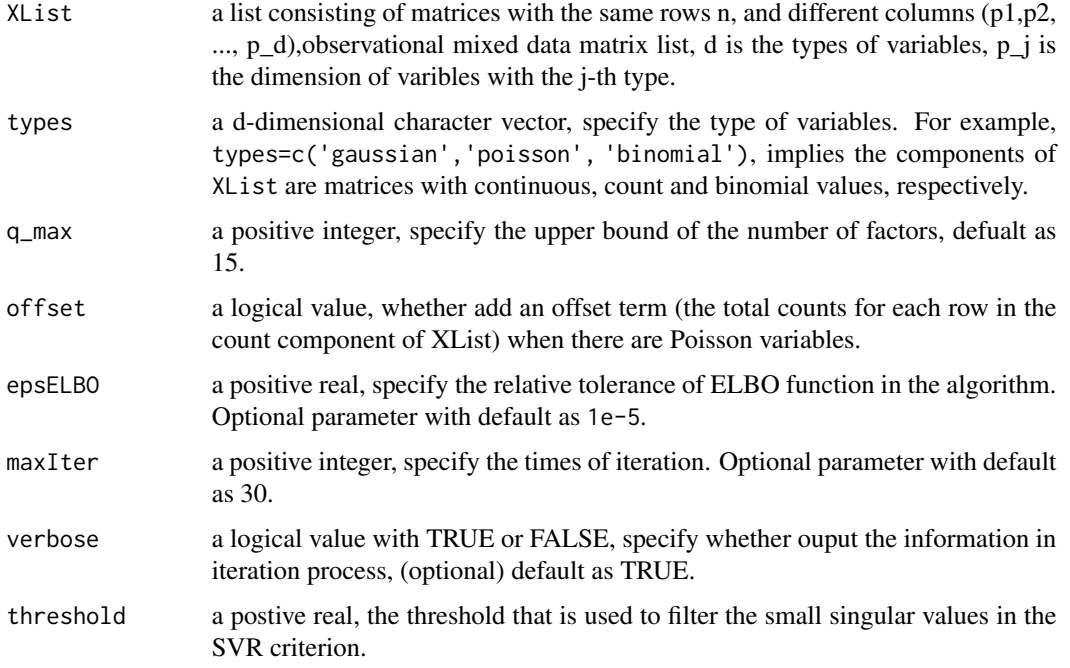

#### Value

return an integer value, the estimated number of factors.

#### Note

nothing

# Author(s)

Liu Wei

#### See Also

nothing

# Examples

## mix of normal and Poisson

```
dat <- gendata(seed=1, n=60, p=60, type='norm_pois', q=2, rho=2)
## we set maxIter=2 for example.
hq <- OverGFMchooseFacNumber(dat$XList, dat$types, verbose = FALSE, maxIter=2)
```
# <span id="page-12-0"></span>Index

chooseFacNumber, [2](#page-1-0)

Factorm, [4,](#page-3-0) *[6](#page-5-0)*

gendata, [5](#page-4-0) gfm, *[4](#page-3-0)*, *[6](#page-5-0)*, [6](#page-5-0)

measurefun, [8](#page-7-0)

overdispersedGFM, [9](#page-8-0) OverGFMchooseFacNumber, [11](#page-10-0)